# **Examen de Remplacement de TP-MNP (Durée : 1 heure)**

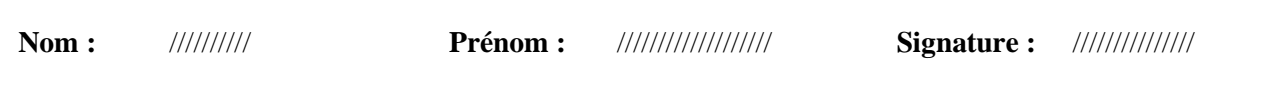

# **Exercice 1 (utiliser la zone de commande)**

**1-** Insérer et exécuter les instructions suivantes :

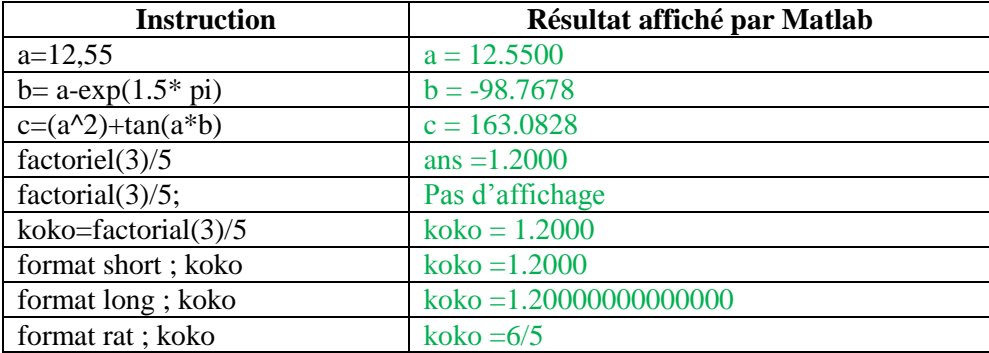

**2-** Calculer par Matlab l'opération suivante :

$$
8^5 \times \sqrt{1067} - \frac{e^{14.7} + \sin\frac{\pi}{4}}{11!}
$$

 $\gg (8^{\circ}5)^*$ sqrt(1067)-(exp(14.7)+sin(pi/4))/factorial(11)

 $ans = 1070366$ 

#### **Exercice 2 (utiliser la zone de commande)**

Soient les matrices A et B et les vecteurs C et D donnés par :

$$
A = \begin{pmatrix} 1 & -4 & 0 \\ 5 & 3 & 2 \\ 10 & 6 & 9 \end{pmatrix}, B = \begin{pmatrix} 2 & 0 & 1 \\ 4 & 5 & 3 \\ 8 & -7 & 6 \end{pmatrix}, C = \begin{pmatrix} 7 & 3 & 5 \end{pmatrix}, D = \begin{pmatrix} 11 \\ -2.5 \\ 13 \end{pmatrix}
$$

1- Définir sur Matlab A, B, C et D.

```
\gg A=[1 -4 0;5 3 2;10 6 9]
A =1 -4 0 5 3 2
  10 6 9
>> B=[2 \ 0 \ 1;4 \ 5 \ 3;8 \ -7 \ 6]B = 2 0 1
   4 5 3
   8 -7 6
>> C=[7 3 5]C = 7 3 5
```
 $\gg$  D=[11;-2.5;13]  $D =$  11.0000 -2.5000 13.0000

2- Calculer par Matlab :

a- la matrice dont les éléments limités par les lignes 1 et 2 et les colonnes 2 et 3 de la matrice A.

 $\gg A(1:2,2:3)$  $ans =$  $-4 \ 0$ 3 2

b- la diagonale de la matrice B (le vecteur composé des éléments diagonaux)

 $\gg$  diag(B)  $ans =$  2 5 6

c- une matrice identité carrée de taille 3 (appelée *I*)

 $\gg$  I=eye(3)  $I =$  1 0 0 0 1 0 0 0 1

d- La matrice résultante de l'opération : 2A-B+A/B-5BA

 $>> 2*A-B+A/B-5*B*A$  $ans =$  -58.5000 1.3235 -45.9118 -285.5000 -83.8529 -184.3235 -156.0000 106.3529 -187.1765

e- les vecteurs transposés des vecteurs C et D.

 $>> C'$  $ans =$  7 3 5  $>> D'$  $ans =$  11.0000 -2.5000 13.0000 f- Ordonner les éléments du vecteur D par ordre croisant.  $\gg$  sort $(D)$ 

 $ans =$  -2.5000 11.0000 13.0000

3- Déterminer par Matlab un vecteur ligne (appelé v) de 6 éléments espacés linéairement entre -2 et 4.

 $\gg$  linspace(-2,4,6)  $ans =$ -2.0000 -0.8000 0.4000 1.6000 2.8000 4.0000

## **Exercice 3 (utiliser un nouveau fichier M)**

Pour tracer la courbe de la fonction  $f(x) = \frac{\cos(x)}{(1-x^2)^2}$  $\frac{\cos(x)}{(1+x^2)}$  dans l'intervalle [1, 6] sous Matlab on utilise l'algorithme et le programme correspondant suivants :

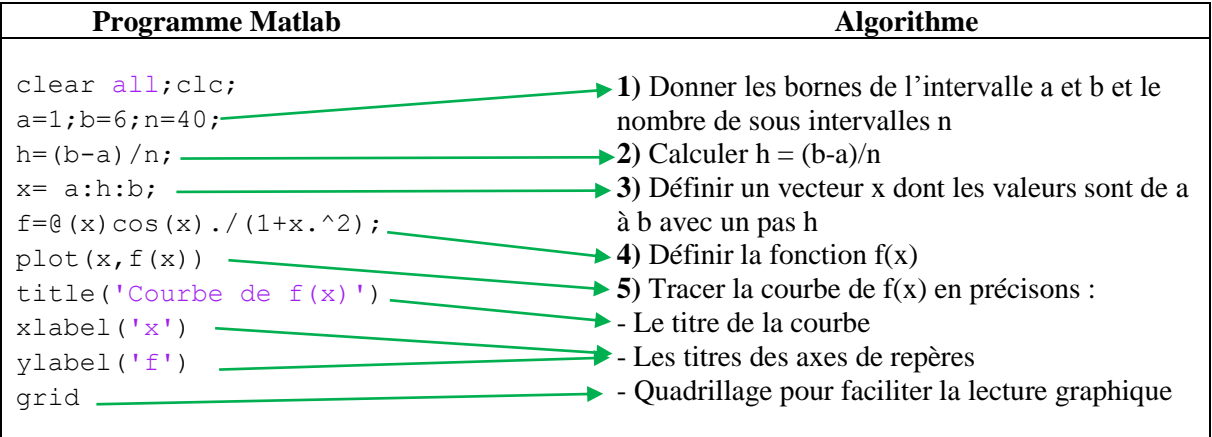

1- Lier par une flèche entre chaque étape de l'algorithme et les lignes correspondantes dans le programme. (Voir tableau)

2- Ecrire ce programme dans un nouveau fichier M et voir le graphe obtenu.

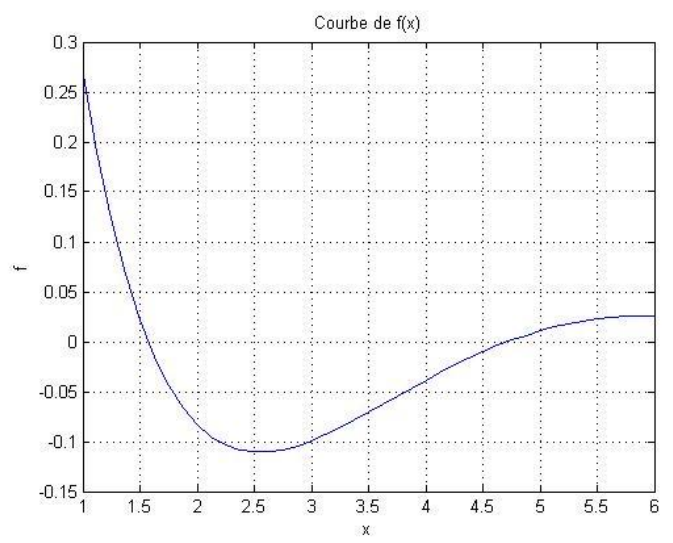

3- D'après le graphe obtenu, déterminer des intervalles qui comportent les racines de la fonction  $f(x)$ . On remarque qu'il y a deux intervalle dont chacun comporte une racine : [1.5, 2], [4.5, 5] 4- En utilisant ce programme tracer les courbes des fonctions suivantes :

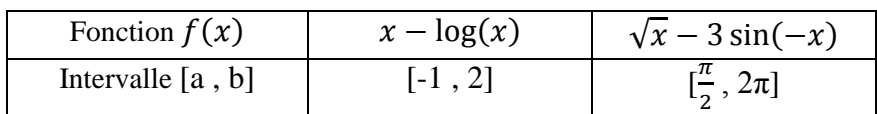

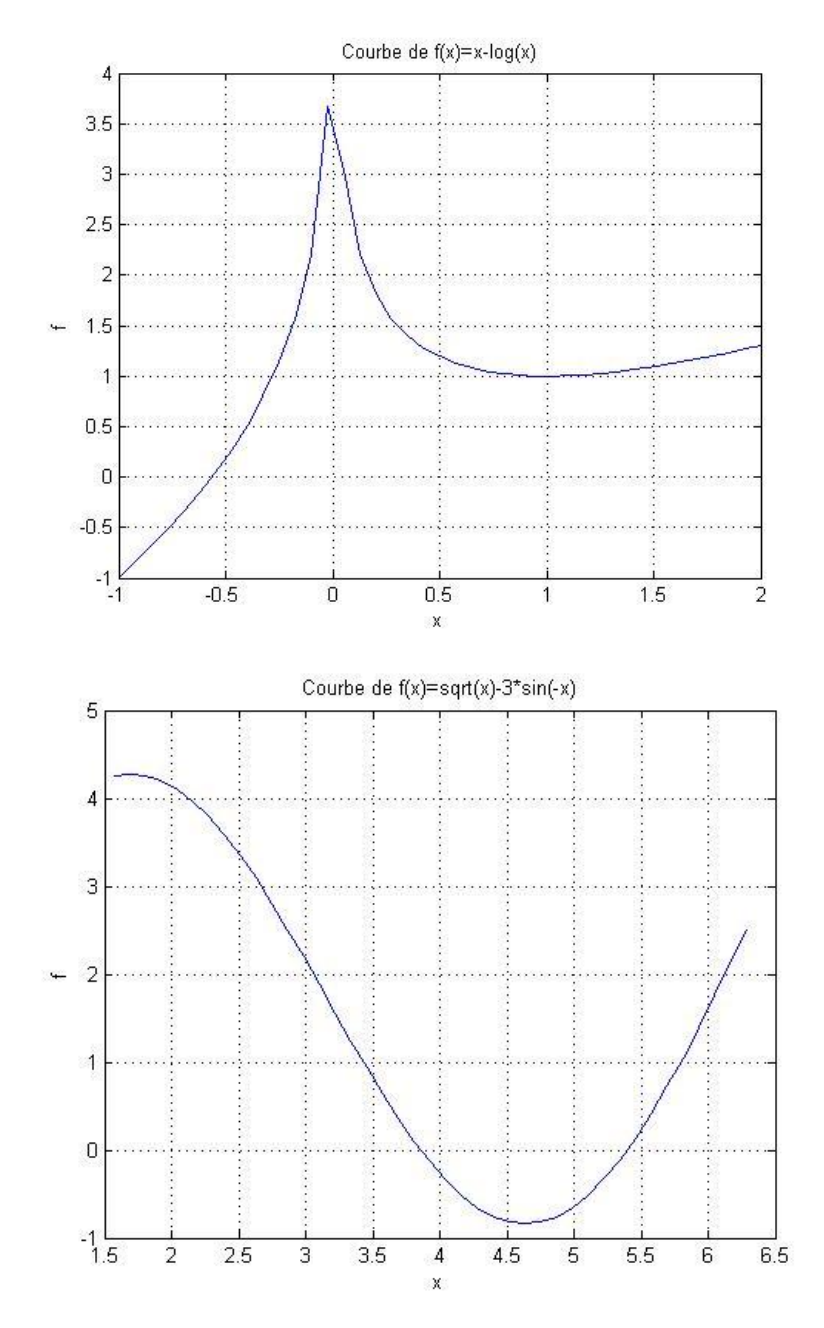

### **Exercice 4 (utiliser un nouveau fichier M)**

Soit l'équation :

$$
f(x) = \frac{\cos(x)}{(1 + x^2)} = 0
$$

1- Ecrire un programme Matlab qui permet de calculer approximativement par la méthode de bissection la solution  $\alpha$  (racine) de  $f(x) = 0$  qui se trouve dans l'intervalle [1.5, 2] à une précision de  $\varepsilon = 10^{-5}$ .

Le programme Matlab de la méthode de la bissection :

```
clc;clear all;
a=1.5;
b=2;c=(a+b)/2;f= (x) cos(x) / (1+x^2);eps=1e-5;
k=0;while abs(b-a)>eps
if f(a)*f(c) < 0
```

```
b=c;
end
if f(b)*f(c) < 0a=c;
end
c=(a+b)/2;k=k+1;end
k
_{\rm C}f(c)Ce programme donne :
k = 16
c = 1.5708
ans =-1.8451e-007
```
2- En utilisant le programme précédent, compléter le tableau suivant :

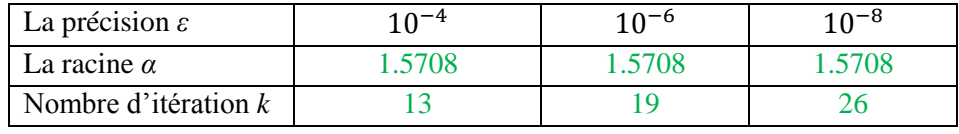

- Conclure.

Plus la précision est élevée plus le nombre d'itération est grand. Cependant à partir certaine précision élevée la racine calculée devient constante.